Ftp Connect [Command](http://my.manualget.ru/to.php?q=Ftp Connect Command Prompt To Sql Server 2008 R2 Express Backup) Prompt To Sql Server 2008 R2 Express Backup [>>>CLICK](http://my.manualget.ru/to.php?q=Ftp Connect Command Prompt To Sql Server 2008 R2 Express Backup) HERE<<<

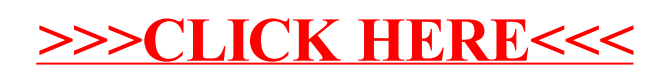